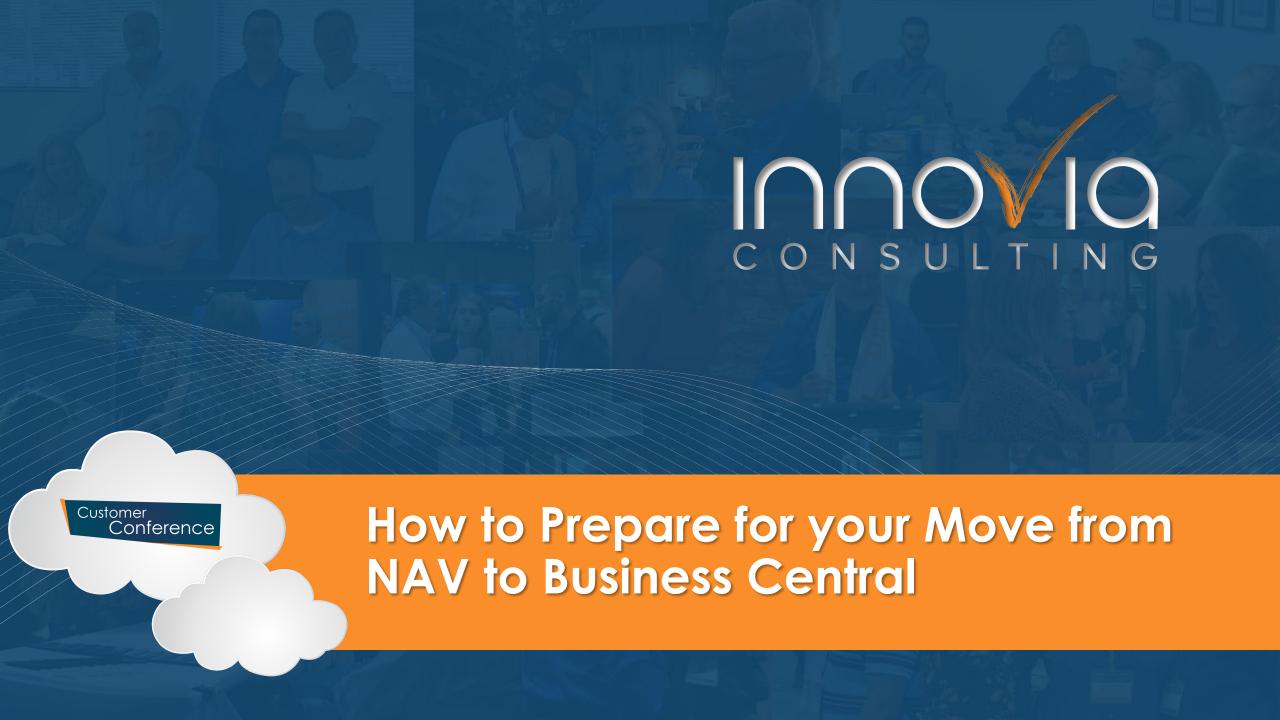

#### Today's Presenters

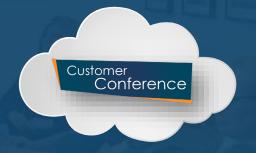

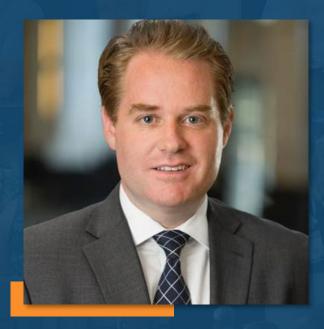

#### **Kevin Naughton**

Application Consultant 630-556-1012 knaughton@innovia.com

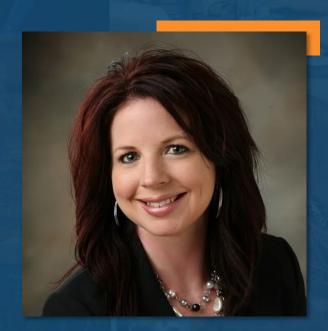

#### Jenny Hollingsworth

Sr. Application Consultant 262-710-9065

jhollingsworth@innovia.com

#### Session Agenda

- ✓ Why make the move to Business Central?
- ✓ Cloud or On-Premise Which is right for you?
- ✓ What about your modifications?
- ✓ What about your ISV products? Are they ready?
- √ Should you upgrade or reimplement?
- ✓ What is your next steps?

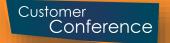

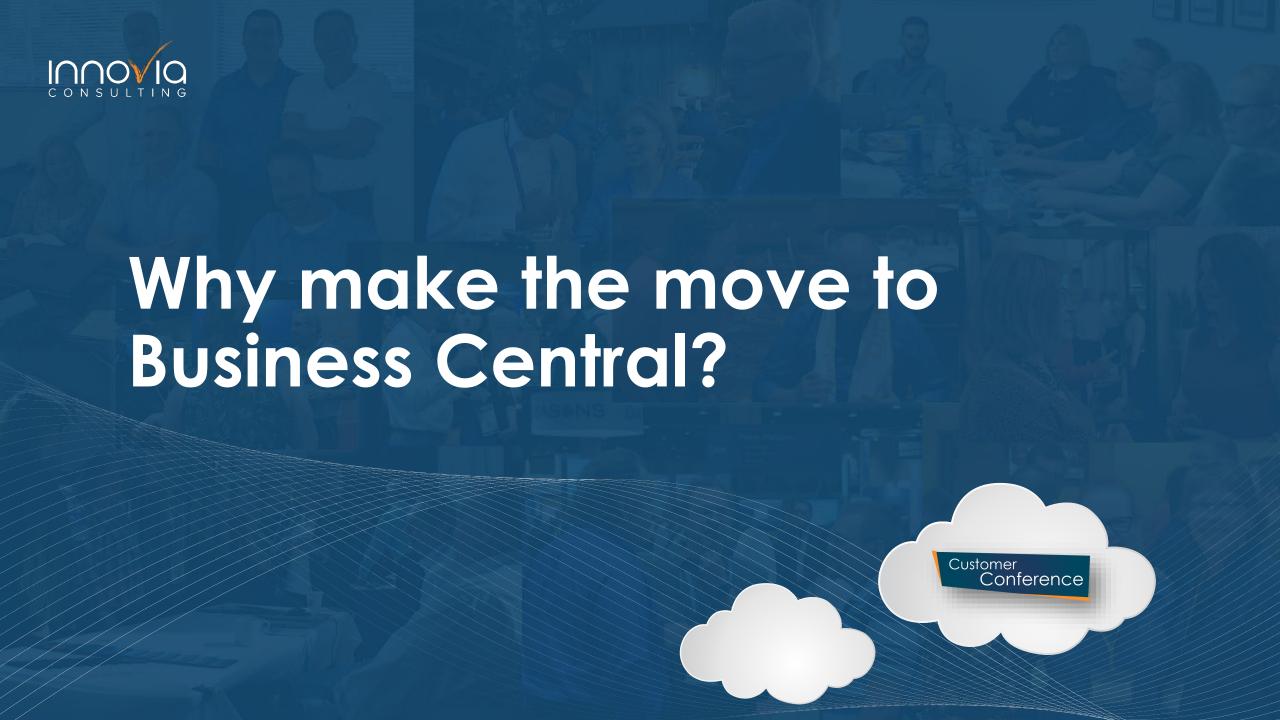

- ✓ Be on the latest version with the most up-to-date tools and interfaces
- ✓ Option of Cloud or On-Premise
- ✓ Updates instead of Upgrades
- ✓ Use the latest technology
- Seamless integration with Microsoft 365

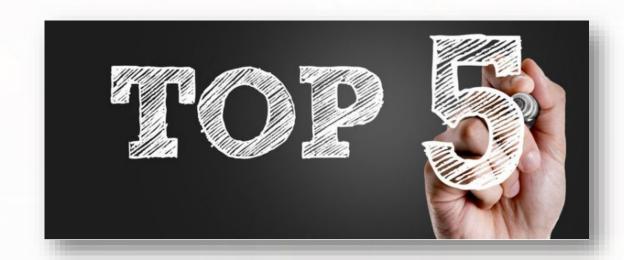

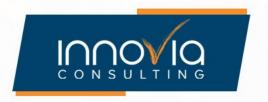

## Version Product Lifecyle

| NAV Version   | Lifecyle<br>Start Date | Mainstream Support End Date | Extended Support End Date |
|---------------|------------------------|-----------------------------|---------------------------|
| Navision 5.0  | 4/1/2007               | 4/13/2010                   | 4/13/2010                 |
| NAV 2009      | 2/12/2009              | 10/11/2011                  | 10/11/2011                |
| NAV 2009 SP 1 | 8/28/2009              | 1/13/2015                   | 1/14/2020                 |
| NAV 2009 R2   | 3/15/2011              | 1/13/2015                   | 1/14/2020                 |
| NAV 2013      | 12/19/2012             | 1/9/2018                    | 1/10/2023                 |
| NAV 2013 R2   | 12/30/2013             | 1/9/2018                    | 1/10/2023                 |
| NAV 2015      | 12/17/2014             | 1/14/2020                   | 1/14/2025                 |
| NAV 2017      | 10/27/2016             | 1/11/2022                   | 1/11/2027                 |
| NAV 2018      | 12/1/2017              | 1/10/2023                   | 1/10/2028                 |
| BC 15         | 10/1/2019              | 4/13/2021                   | 4/13/2021                 |
| BC 16         | 4/1/2020               | 10/12/2021                  | 10/12/2021                |
| BC 17         | 10/1/2020              | 4/12/2022                   | 4/12/2022                 |
| BC 18         | 4/1/2021               | 10/11/2022                  | 10/11/2022                |
| BC 19         | 10/1/2021              | 4/12/2023                   | 4/12/2023                 |

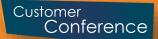

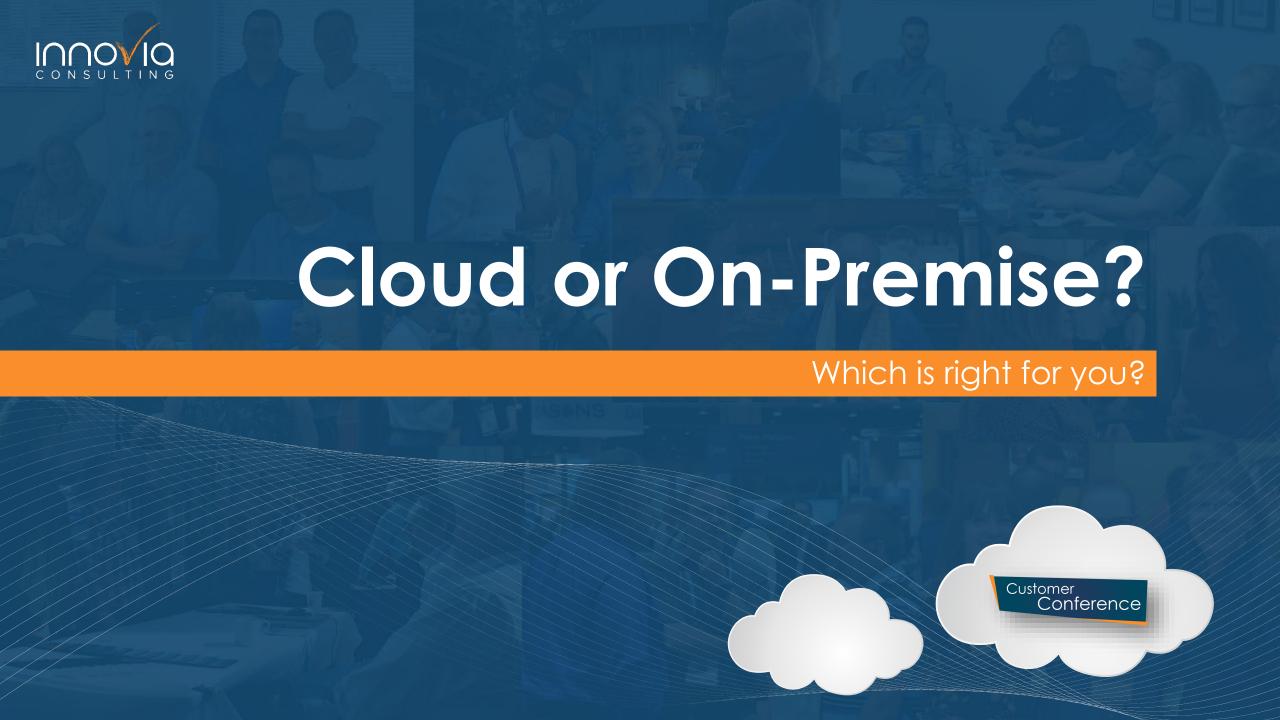

#### Costs & Setup

- √ Cloud:
  - ✓ Licensed as a subscription, pay monthly or annually
  - √ Hosted on Microsoft Azure, no server hardware required
  - Maintenance expenses lower as updates are automatically released
- ✓ On-Premise:
  - ✓ Perpetual license, pay a one-time fee to own; as well as an annual enhancement fee
  - Requires an investment in hardware & space to host; IT staff to maintain & upgrade software

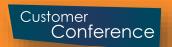

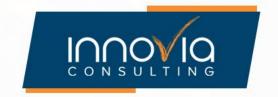

## Ownership, Recovery, & Upgrades

#### √ Cloud:

- ✓ Data stored on Microsoft Azure servers
- ✓ Use a web browser to access data; access from any location, on any device with an internet connection
- ✓ Software updates are automatic; always have the latest version
- ✓ Microsoft promotes 99.9% uptime
- Multiple backups are performed

#### ✓ On-Premise:

- ✓ Data stored on your own local hardware; full access to data stored
- ✓ Use a web browser to access data; no internet connection required
- ✓ Software updates are not automatic; Install, test, & deploy each update
- √ IT resources to maintain backups and have a disaster recovery plan

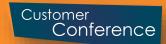

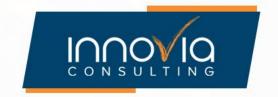

#### Integrations & ISV Products

- √ Cloud:
  - ✓ Install apps through Microsoft AppSource
  - √ Seamless integration to Power Platform
  - √ Power BI is fully integrated, direct connection
- ✓ On-Premise:
  - √ Install extensions
  - Requires a data gateway to integrate with other Microsoft solutions such as Power Platform
  - √ Power BI uses an OData link or Power BI Gateway

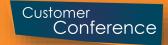

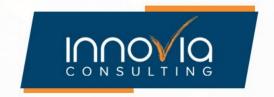

### Features Available in Cloud Only

- ✓ Edit in Excel Feature
- ✓ Default Power BI reports & charts
- ✓ Create workflows from Power Automate
- ✓ Late Payment Prediction
- ✓ Envest Yodlee Bank Feeds
- ✓ Business Central app for Microsoft Teams
- √ Share to Teams

https://docs.microsoft.com/en-us/dynamics365/business-central/dev-itpro/features-not-implemented-on-premises

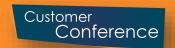

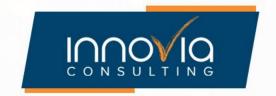

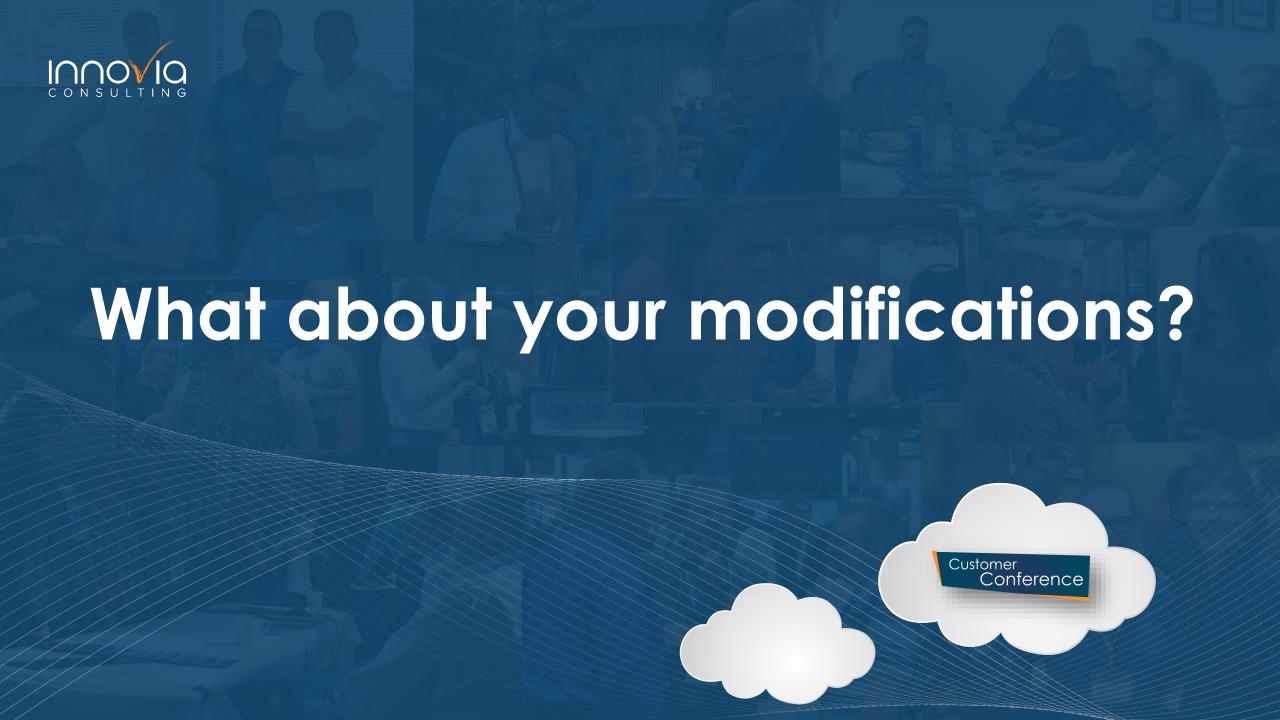

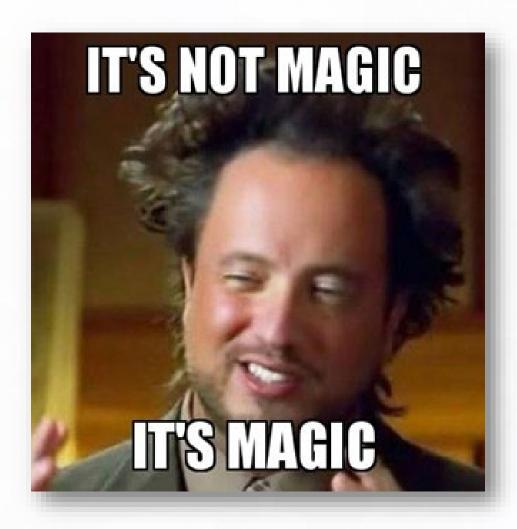

### It's Not Magic!

- Microsoft process to convert to extensions, but it's not magic
- Some modifications may need to be manually moved from C/AL to Extensions
  - Code may have to be moved to different functions
- √ Some modifications can no longer be done
  - Example: Standard fields modified, like flow fields where calculations or filters were modified
- ✓ Some modifications may need to be re-written
  - Example: Modified posting routine, Microsoft may not have created hooks yet

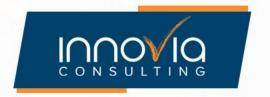

#### NAV to BC: Application Updates

- √ Sales & Purchase Price/Discounts: New pricing experience
- ✓ Item Cross References: New Item References
- ✓ Enhanced E-mail Capabilities
- ✓ No more Windows client: Web Client only

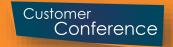

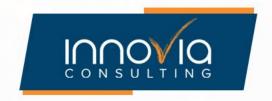

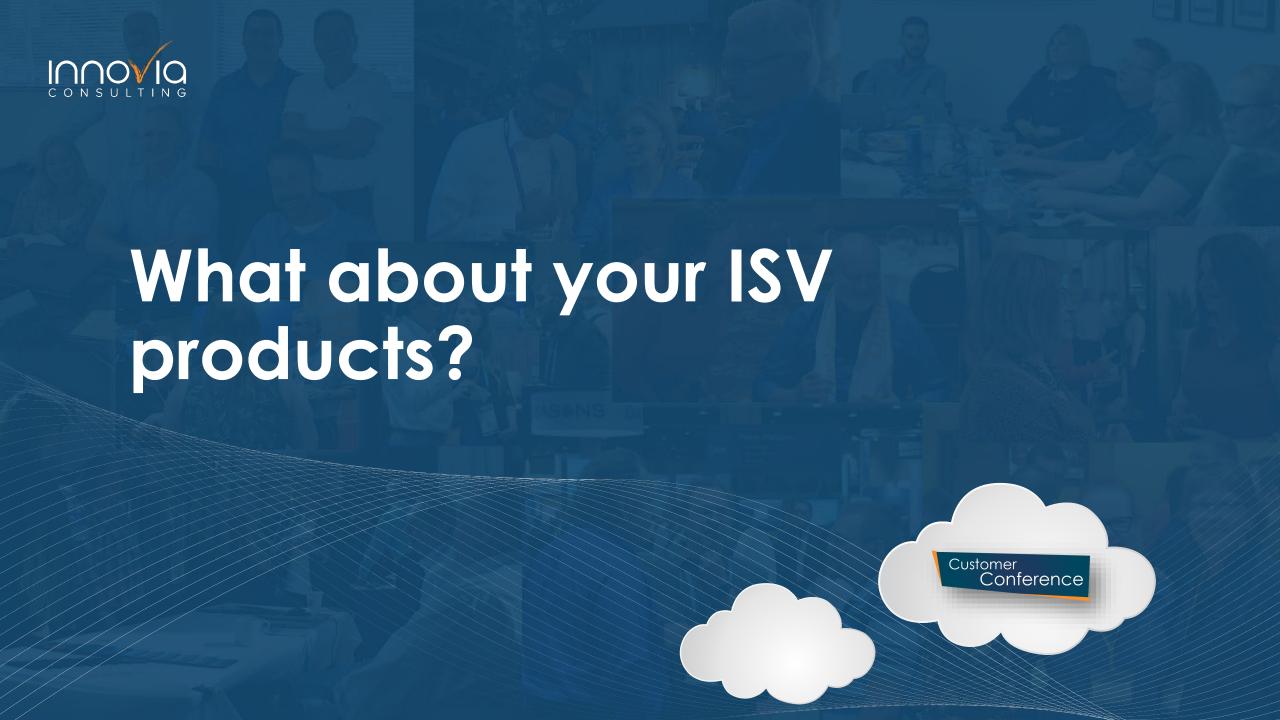

#### Do Your Research

- ✓ Is the ISV product ready for the new version?
  - ✓ There are ISV products no longer available for Business Central that you may be using
- ✓ Is there an upgrade path for ISV product data? Or do you have to re-implement ISV product?
- ✓ What additional costs will be incurred for ISV upgrade?
  - √ i.e. New demo environment setups

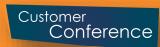

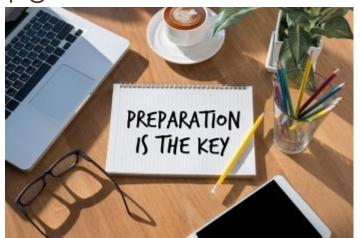

#### Smooth Sailing....Not Always

- ✓ One or even multiple 3<sup>rd</sup> party add-ons in the mix, issues will certainly arise
- Comprehensive testing will ensure success
- ✓ Examples:
  - ✓ An upgrade from NAV 2015 NAV fields the ISV used no longer existed in Business Central
  - ✓ NAV/BC ACH changed between versions New fields were created on the bank account card that did not exist in prior versions.

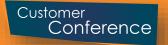

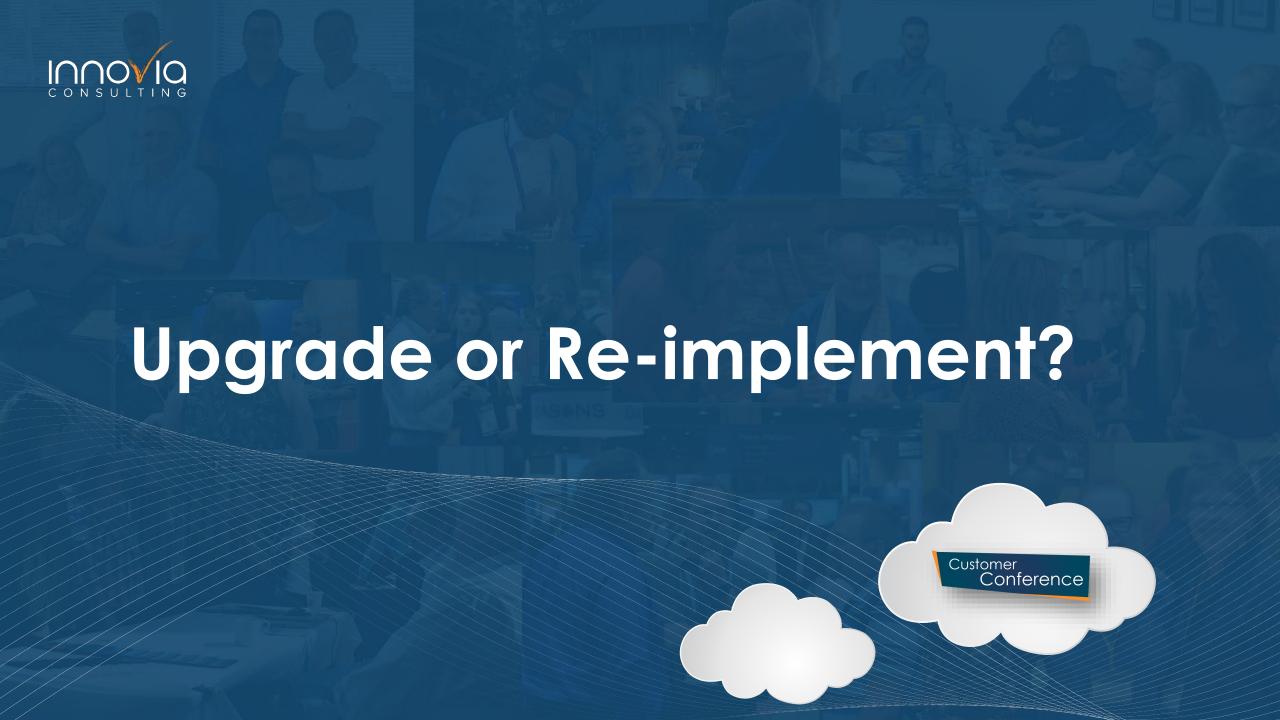

#### Upgrade Steps

- ✓ First, upgrade to NAV 2018
  - √ NAV 4.0, 5.0, & 2009 upgrade to NAV 2013
  - √ NAV 2013 can then upgrade to NAV 2018
- ✓ Second, upgrade from NAV 2018 to BC 14
  - ✓ You can also upgrade directly from NAV 2015, 2016, & 2017
- ✓ Last, upgrade from BC 14 to current BC version
- ✓ Optionally, move from On-Premise to Cloud

<u>Upgrading to On-Premises v.14 - Business Central | Microsoft Docs</u>

Supported upgrade paths to Business Central on-premises - Business Central | Microsoft Docs

Migrate on-premises data to the cloud - Business Central | Microsoft Docs

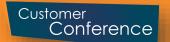

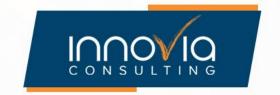

### Re-Implementation Steps

- √ First, decision to either upgrade modifications or start from scratch
  - ✓ If upgrading, then all steps in the previous slide apply
  - ✓ If starting from scratch, then new modifications will be done only if required
- Setup & Master Data moved from NAV to BC using Configuration Packages

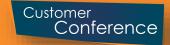

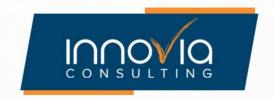

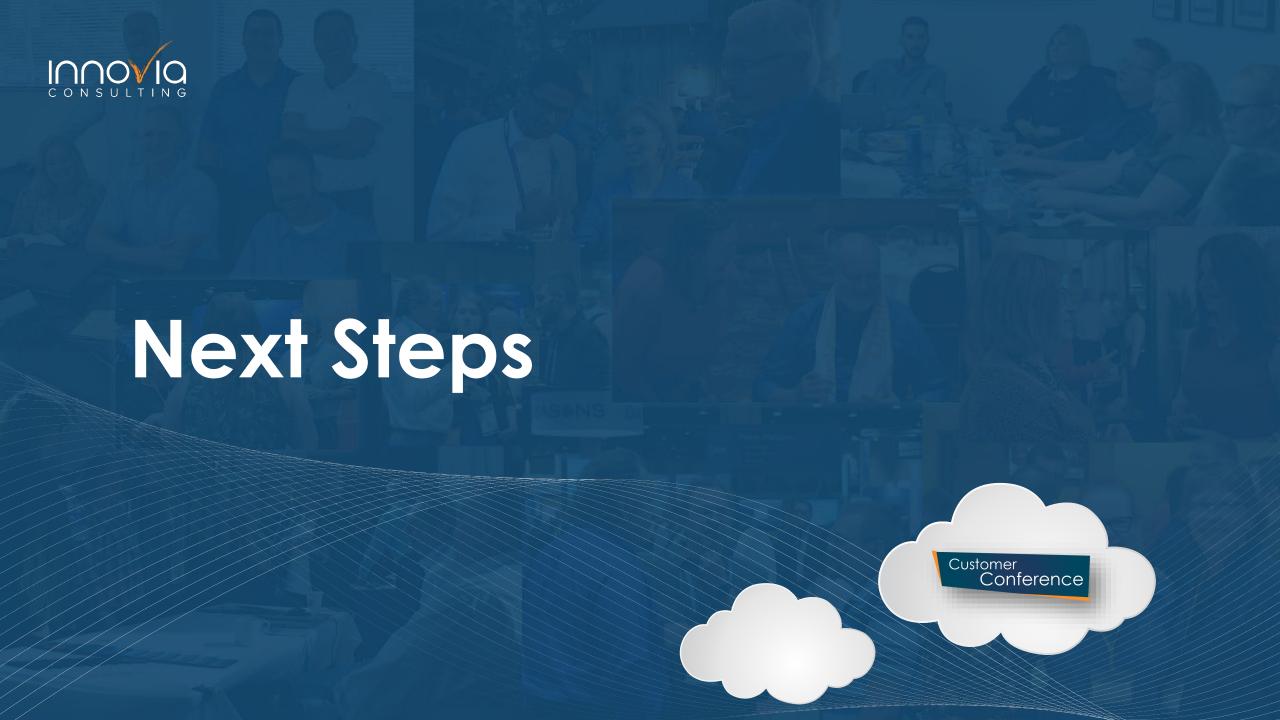

# Contact your Innovia Account Representative

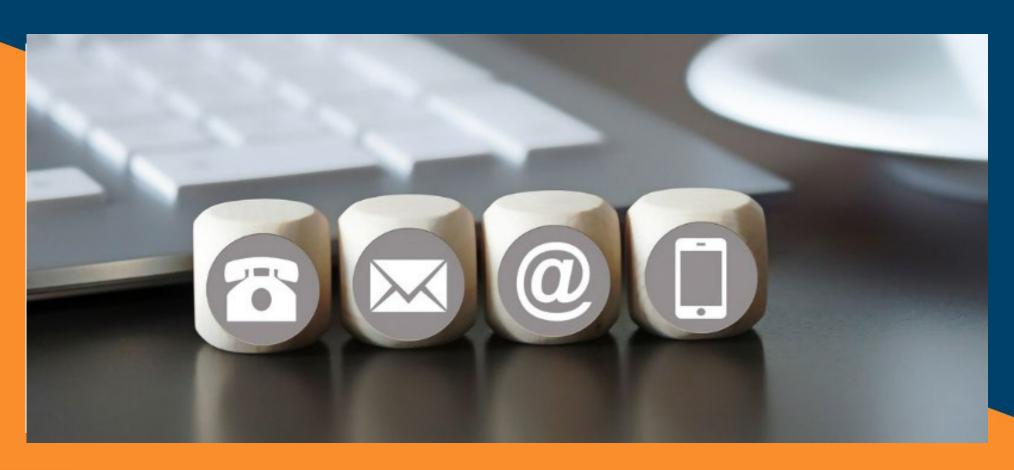

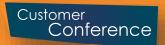